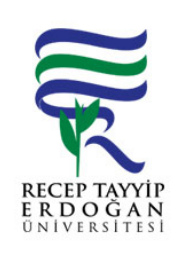

## YA AM HIZMETLERI UYGULAMA TANIMLAMA AKI SÜREC

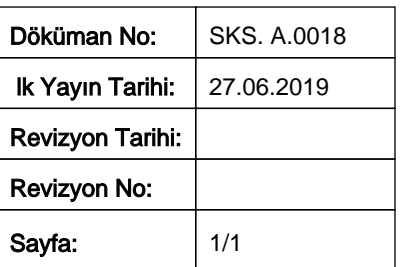

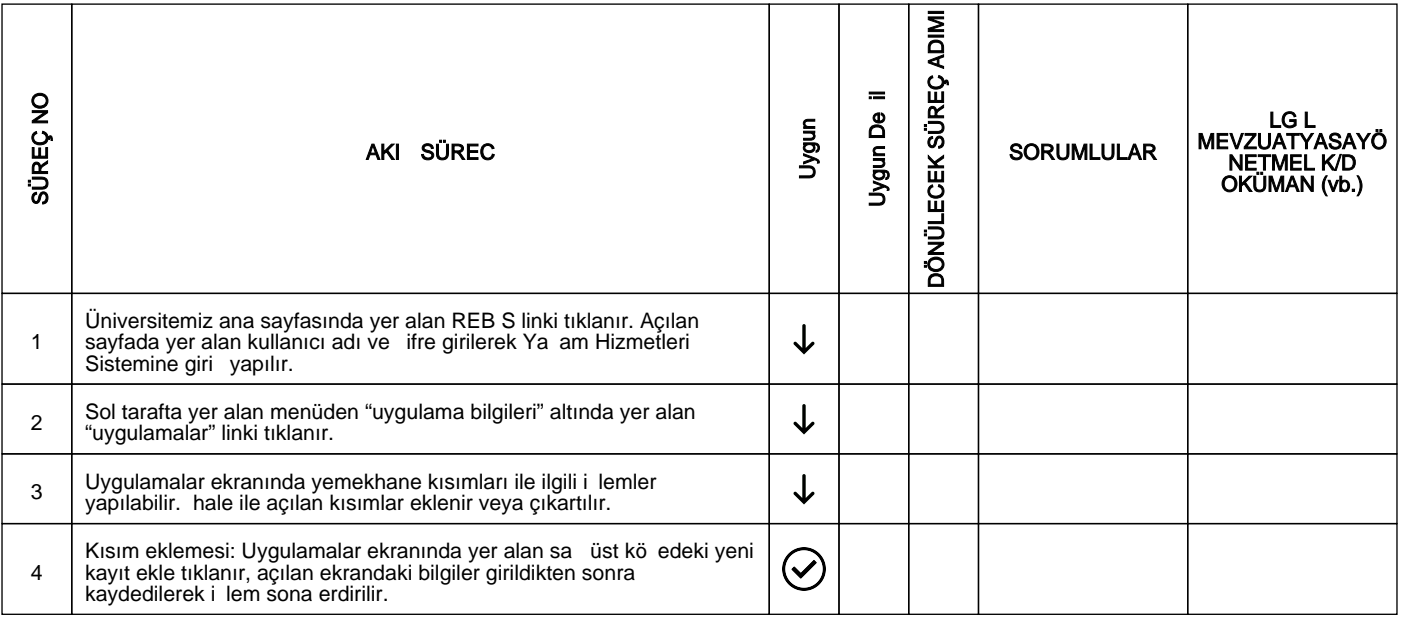

## HAZIRLAYAN

......./......./...........

Birim Kalite Komisyonu **MZA** 

## ONAYLAYAN

......./......./...........

Daire Ba kanı

**MZA**